# Package 'FuncDiv'

March 8, 2023

Title Compute Contributional Diversity Metrics

Version 1.0.0

Description Compute alpha and beta contributional diversity metrics,

which is intended for linking taxonomic and functional microbiome

data. See 'GitHub' repository for the tutorial: <<https://github.com/gavinmdouglas/FuncDiv/wiki>>. Citation: Gavin M. Douglas, Sunu Kim, Morgan G. I. Langille, B. Jesse Shapiro (2023)

[<doi:10.1093/bioinformatics/btac809>](https://doi.org/10.1093/bioinformatics/btac809).

License AGPL-3

**Depends**  $R (= 3.5.0)$ 

Imports ape, collapse, data.table, parallel, parallelDist, Rcpp, RcppParallel, RcppXPtrUtils, stats

**Suggests** test that  $(>= 3.0.0)$ 

LinkingTo Rcpp, RcppArmadillo, RcppParallel

Config/testthat/edition 3

Encoding UTF-8

RoxygenNote 7.2.3

NeedsCompilation yes

Author Gavin Douglas [aut, cre] (<<https://orcid.org/0000-0001-5164-6707>>)

Maintainer Gavin Douglas <gavinmdouglas@gmail.com>

Repository CRAN

Date/Publication 2023-03-08 19:20:02 UTC

# R topics documented:

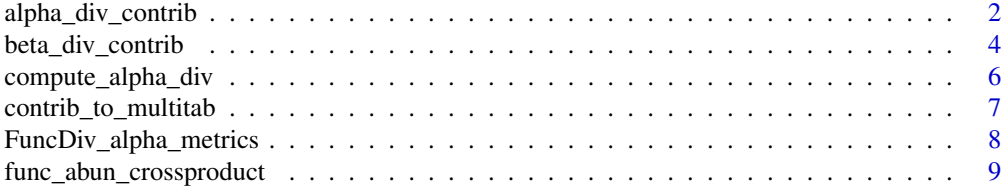

<span id="page-1-0"></span>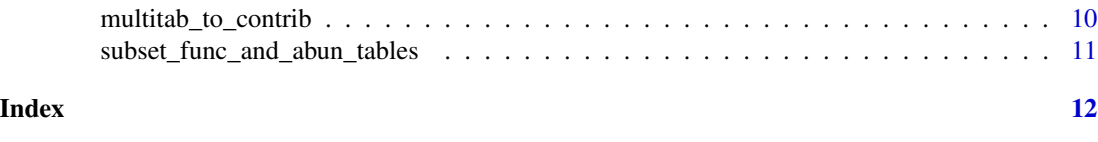

alpha\_div\_contrib *Main function for computing contributional* alpha *diversity*

# Description

Based on joint taxa-function input data (i.e., contributional data), a dataframe will be returned for each specified metric, which will contain the metric values for all function and sample combinations.

# Usage

```
alpha_div_contrib(
 metrics,
  func_table = NULL,abun\_tab = NULL,contrib_tab = NULL,
  in_tree = NULL,
  ncores = 1,
  replace_NA = FALSE,
  custom_metric_functions = NULL,
  samp_colname = "sample",
  func_colname = "function.",
  taxon_colname = "taxon",
  abun_colname = "taxon_abun"
)
```
#### Arguments

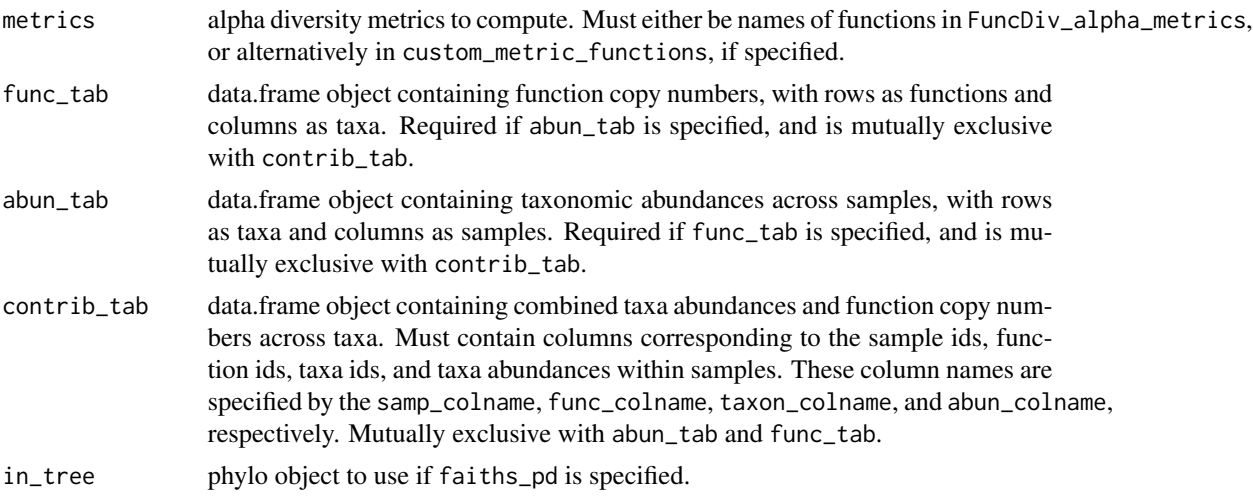

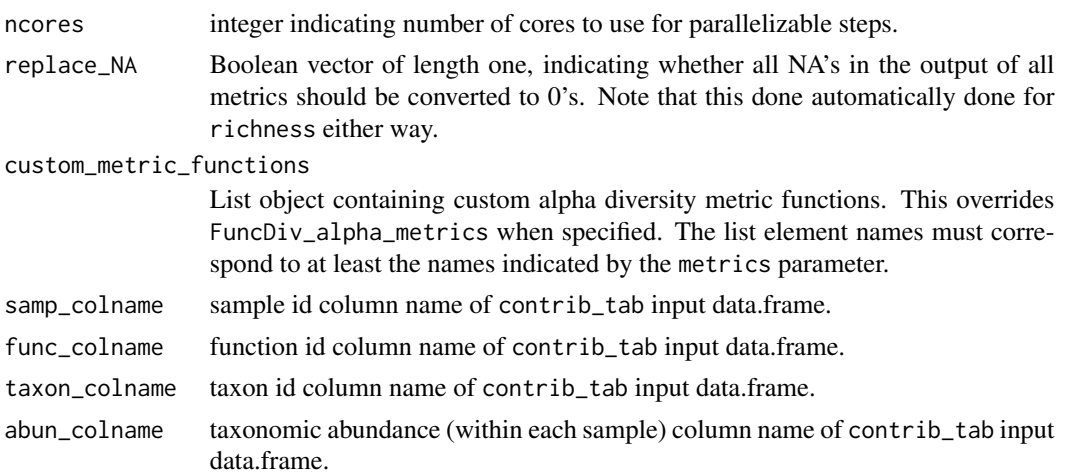

#### Details

Input data can be either a separate function copy number and taxonomic abundance table, or a joint contributional table. By default, specified metrics must be one of names(FuncDiv\_alpha\_metrics). However, custom alpha diversity metric functions can be specified with the custom\_metric\_functions parameter.

Note that the taxonomic abundances can be relative abundance, read counts, or transformed in another way. However, note that some default metrics are only compatible with count data (see ?FuncDiv\_alpha\_metrics).

#### Value

a list, containing one dataframe for each specified alpha diversity metric. In each dataframe, rows are functions and samples are columns.

# Examples

```
# First, simulate some (non-realistic) data.
set.seed(123)
test_tree <- ape::rtree(100)
test_abun <- data.frame(matrix(rnorm(500), nrow = 100, ncol = 5))
rownames(test_abun) <- test_tree$tip.label
colnames(test_abun) <- c("sample1", "sample2", "sample3", "sample4", "sample5")
test_abun[test_abun < 0] <- 0
test_func <- data.frame(matrix(sample(c(0L, 1L), 200, replace = TRUE),
                               nrow = 2, ncol = 100)colnames(test_func) <- test_tree$tip.label
rownames(test_func) <- c("func1", "func2")
# Compute alpha diversity, based on (observed) richness, Faith's phylogenetic
# diversity, and the Gini-Simpson Index.
contrib_alpha <- alpha_div_contrib(metrics = c("richness", "faiths_pd", "gini_simpson_index"),
                                   func_tab = test_func,
                                   abun_tab = test_abun,
                                   in_tree = test_tree,
```

```
ncores = 1)
```

```
# Print out computed Gini-Simpson Index values.
contrib_alpha$gini_simpson_index
```
beta\_div\_contrib *Main function for computing contributional* beta *diversity*

#### Description

Based on joint taxa-function input data (i.e., contributional data), the beta diversity (i.e., intersample distance or divergence) will be computed for the subset of taxa encoding each individual function separately. A large List object containing all these tables can be returned, or alternatively these tables will be written to the disk as plain-text files.

# Usage

```
beta_div_contrib(
 metrics = NULL,
  func_table = NULL,abun\_tab = NULL,contrib_tab = NULL,
  in_tree = NULL,
  func_ids = NULL,
  return_objects = FALSE,
  write_outfiles = FALSE,
  outdir = NULL,
  ncores = 1,
  samp_colname = "sample",
  func_colname = "function.",
  taxon_colname = "taxon",
  abun_colname = "taxon_abun"
)
```
#### Arguments

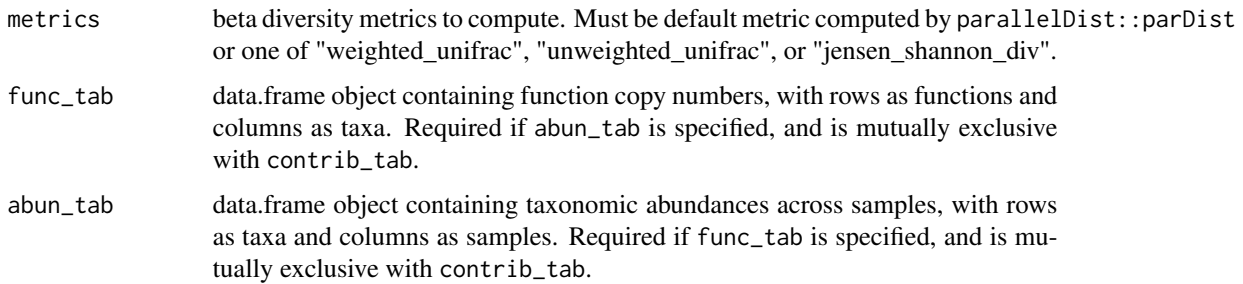

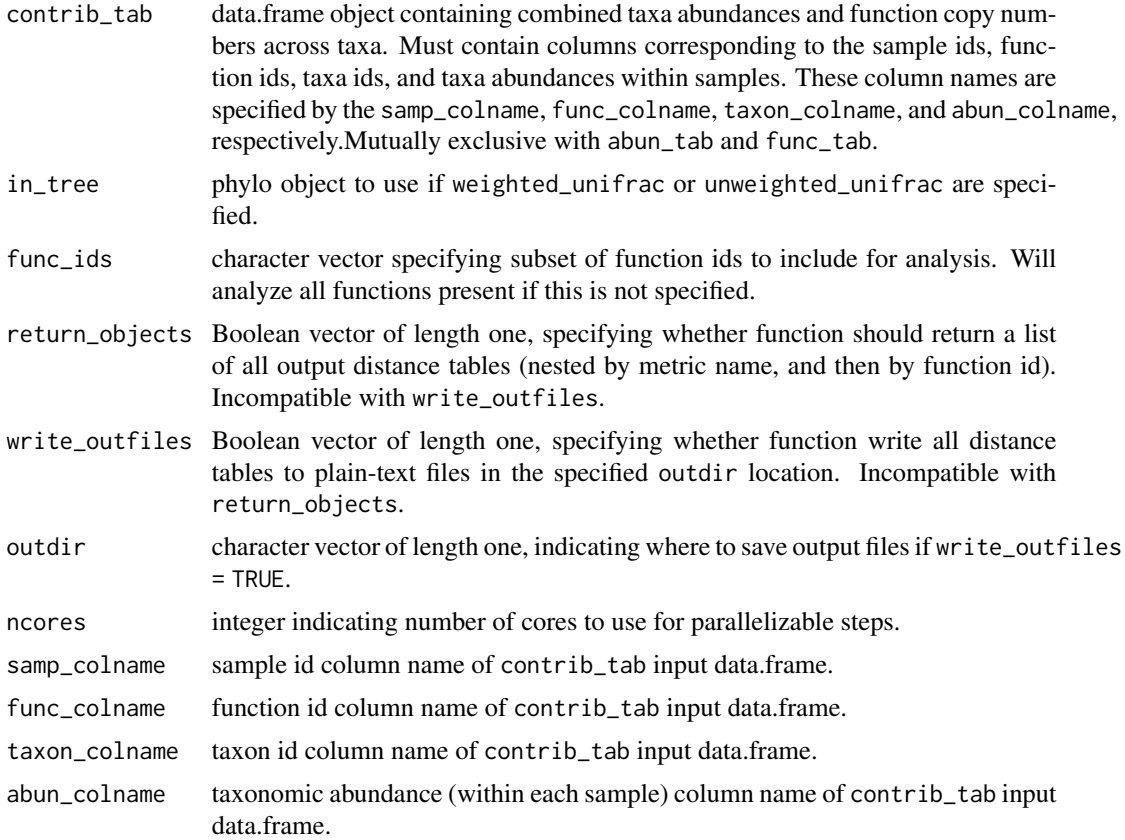

#### Details

Input data can be either a separate function copy number and taxonomic abundance table, or a joint contributional table. Metrics must be one of "weighted\_unifrac", "unweighted\_unifrac", "jensen\_shannon\_div", or a default metric available through the parallelDist::parDist function. See ?parallelDist::parDist for a description of all default metrics.

The taxonomic abundances will be converted to relative abundances prior to computing inter-sample distances.

#### Value

differs depending on the return\_objects and write\_outfiles parameters.

If return\_objects = TRUE, then a nested List will be returned. Each specific beta diversity metric will be the first level, and the functions are the second level (e.g., contrib\_beta\$binary\$func2).

If write\_outfiles then a character vector will be returned, indicating where the output tables were written.

# Examples

```
# First, simulate some (non-realistic) data.
set.seed(123)
```

```
test_tree <- ape::rtree(100)
test_abun <- data.frame(matrix(rnorm(500), nrow = 100, ncol = 5))
rownames(test_abun) <- test_tree$tip.label
colnames(test_abun) <- c("sample1", "sample2", "sample3", "sample4", "sample5")
test_abun[test_abun < 0] <- 0
test_func <- data.frame(matrix(sample(c(0L, 1L), 200, replace = TRUE),
                               nrow = 2, ncol = 100)colnames(test_func) <- test_tree$tip.label
rownames(test_func) <- c("func1", "func2")
# Compute beta diversity, based on Weighted UniFrac and Jaccard distances
# (i.e., "binary").
contrib_beta <- beta_div_contrib(metrics = c("weighted_unifrac", "binary"),
                                 func_tab = test_func,
                                 abun_tab = test_abun,
                                 in_tree = test_tree,
                                 return_objects = TRUE,
                                 ncores = 1)# Parse beta diversity distance list value for a specific function (func2) and
# distance metric (Jaccard).
```

```
contrib_beta$binary$func2
```
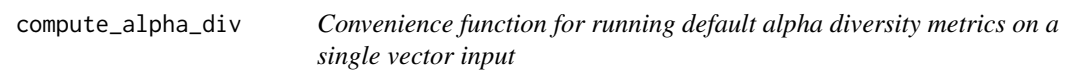

#### Description

This is a simple wrapper for FuncDiv\_alpha\_metrics, and you can see more details with ?FuncDiv\_alpha\_metrics.

#### Usage

```
compute_alpha_div(x, metric, ...)
```
#### Arguments

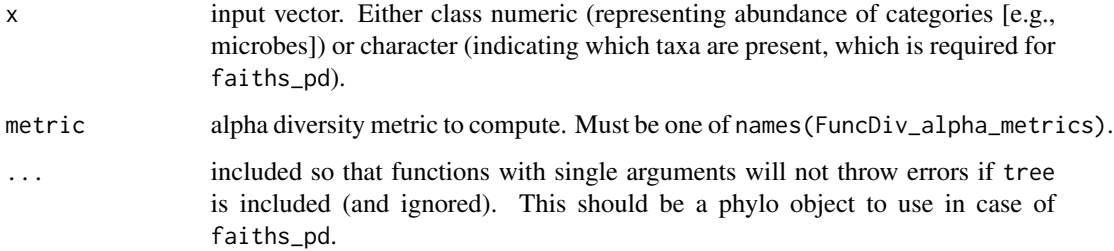

# <span id="page-6-0"></span>Details

These functions all have a single input: a numeric vector containing taxa abundances within a given sample. The exception is for faiths\_pd, which expects a character vector of taxa labels that are present, as well as a tree (phylo object), which must contain all these specified taxa labels as tip labels.

# Value

numeric vector with alpha diversity value.

#### Examples

```
# Most metrics just require an input vector of abundances.
test_abun <- c(0, NA, 1, 2, 10, 4)
compute_alpha\_div(x = test_abun, metric = "richness")# Note that the input for computing Faith's PD is different.
# Get a randomly generated tree:
test_tree \leq ape::rtree(n = 50)
test_present_tips <- c('t1', 't2', 't3')
compute_alpha_div(x = test_present_tips, metric = "faiths_pd", tree = test_tree)
```
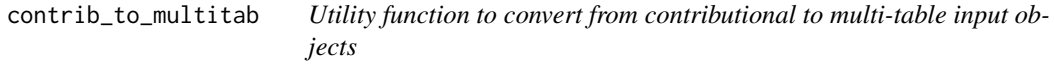

# Description

Converts from contributional-type table (i.e., a single, long table with joint taxa/function information) to separate taxa abundance and function copy number tables.

#### Usage

```
contrib_to_multitab(
  contrib_tab,
  samp_colname = "sample",
  func_colname = "function."
  abun_colname = "taxon_abun",
  taxon_colname = "taxon",
  copy.num_colname = "genome_function_count"
)
```
#### <span id="page-7-0"></span>Arguments

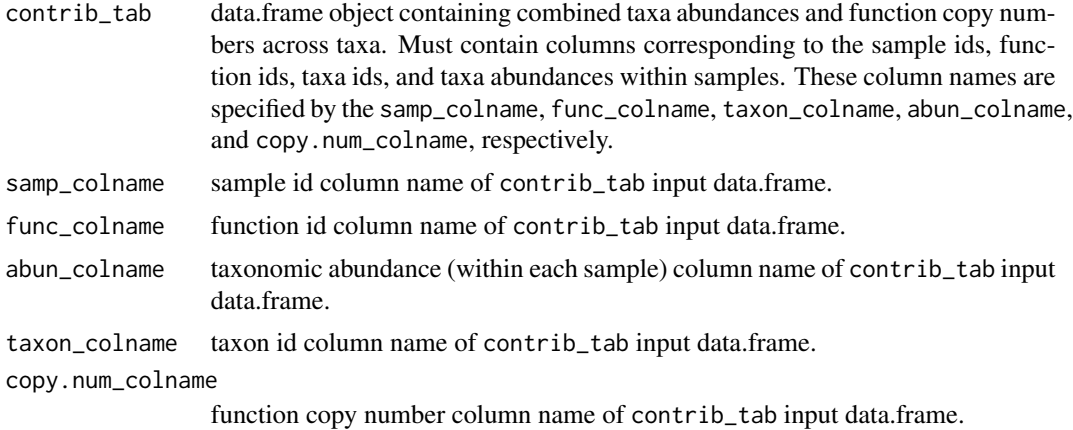

#### Value

list with taxon abundance (taxon\_abun) and function copy number (function\_copy\_num) data.frames as separate elements.

FuncDiv\_alpha\_metrics *List object containing the functions to compute the default alpha diversity metrics*

#### Description

These functions are used by the alpha\_div\_contrib function to compute contributional diversity, but can be used for any arbitrary input vector as well to compute standard alpha diversity.

#### Usage

FuncDiv\_alpha\_metrics

#### Format

An object of class list of length 15.

#### Details

The metrics were primarily taken from definitions provided by scikit-bio Python package, as well as the vegan and picante R packages. The functions are provided as elements of this list, so that it is more convenient to call them programatically. All available alpha diversity metrics can be seen by typing names(FuncDiv\_alpha\_metrics). The code to compute each metric can be inspected for each function, for instance, for richness, by typing: FuncDiv\_alpha\_metrics\$richness.

These functions all have a single input: a numeric vector containing taxa abundances within a given sample. The exception is for faiths\_pd, which expects a character vector of taxa labels that are <span id="page-8-0"></span>present, as well as a tree (phylo object), which must contain all these specified taxa labels as tip labels.

Note that not all these metrics are appropriate for relative abundance data. In particular, these metrics expect count data (e.g., read counts) corresponding to the number of occurrences of each category (e.g., each microbe): menhinicks\_richness, mcintoshs\_evenness, mcintoshs\_dominance, margalefs\_richness, and fishers\_alpha.

# Value

numeric vector with alpha diversity value.

#### Examples

```
# Most metrics just require an input vector of abundances.
test_abun <- c(0, NA, 1, 2, 10, 4)
FuncDiv_alpha_metrics[["richness"]](test_abun)
# Note that the input for computing Faith's PD is different.
# Get a randomly generated tree:
test_tree <- ape::rtree(n = 50)
test_present_tips <- c('t1', 't2', 't3')
FuncDiv_alpha_metrics[["faiths_pd"]](test_present_tips, test_tree)
```
func\_abun\_crossproduct

*Utility function to get community-wide function abundance table*

#### Description

Takes in table of function copy numbers across taxa and table of taxa abundances across samples. I.e., it represents the multiplication of the function copy numbers by the abundances of the taxa within each sample.

#### Usage

func\_abun\_crossproduct(func\_tab, abun\_tab)

#### Arguments

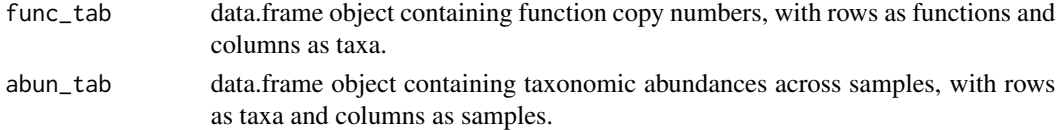

# Value

data.frame representing the *unnormalized* community-wide abundances of functions across samples.

<span id="page-9-0"></span>

# Description

Converts from separate taxa abundance and function copy number table input style to contributionaltype table (i.e., a single, long table with joint taxa/function information).

# Usage

```
multitab_to_contrib(
  func_tab,
  abun_tab,
 ncores = 1,
  samp_colname = "sample",
  func_colname = "function.",
  abun_colname = "taxon_abun",
  taxon_colname = "taxon",
  copy.num_colname = "genome_function_count"
)
```
# Arguments

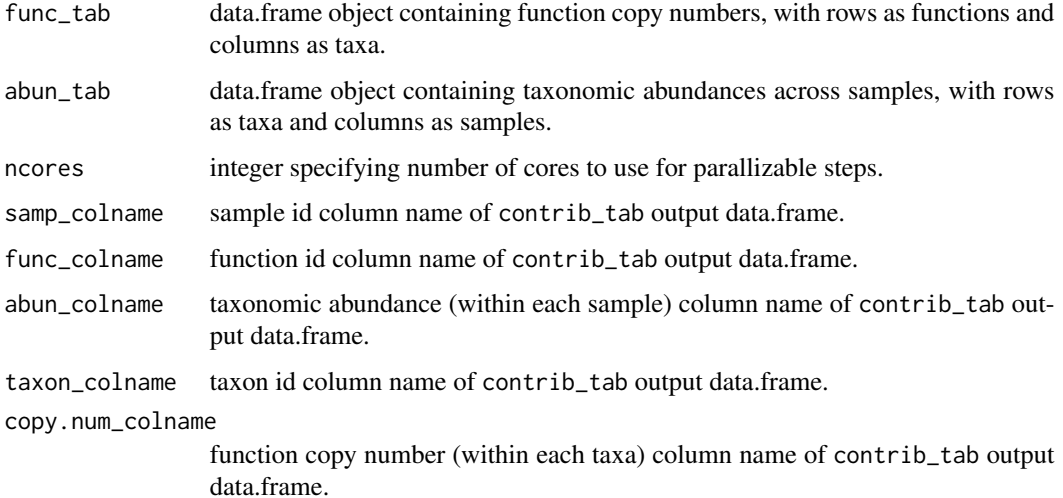

# Value

data.frame in contributional format (i.e., single, long-format version of both input tables).

```
subset_func_and_abun_tables
```
*Utility function to subset function copy number and taxonomic abundance tables*

# Description

The input tables will be returned except subset to the same taxa ids. Any functions and / or samples that are totally absent after this step will be dropped.

# Usage

```
subset_func_and_abun_tables(func_table, abun_table, func_ids = NULL)
```
# Arguments

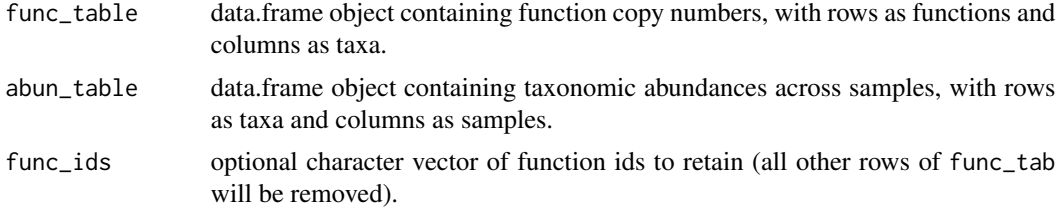

#### Value

list containing subsetted function and abundance data.frames as separate elements.

# <span id="page-11-0"></span>Index

∗ datasets FuncDiv\_alpha\_metrics, [8](#page-7-0)

alpha\_div\_contrib, [2](#page-1-0)

beta\_div\_contrib, [4](#page-3-0)

compute\_alpha\_div, [6](#page-5-0) contrib\_to\_multitab, [7](#page-6-0)

func\_abun\_crossproduct, [9](#page-8-0) FuncDiv\_alpha\_metrics, [8](#page-7-0)

multitab\_to\_contrib, [10](#page-9-0)

subset\_func\_and\_abun\_tables, [11](#page-10-0)